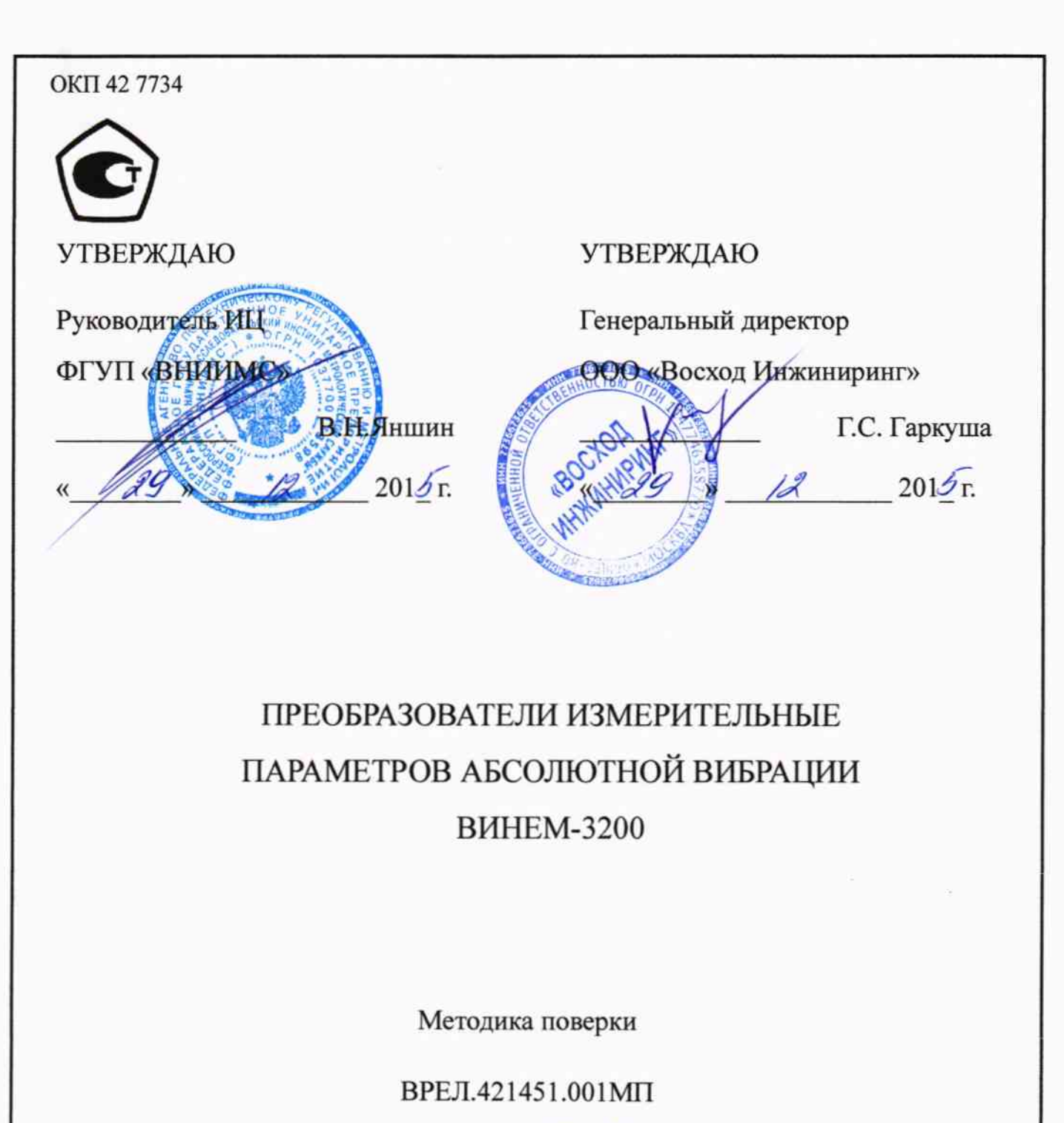

 $1.563467 - 16$ 

Москва 2015

## **СОДЕРЖАНИЕ**

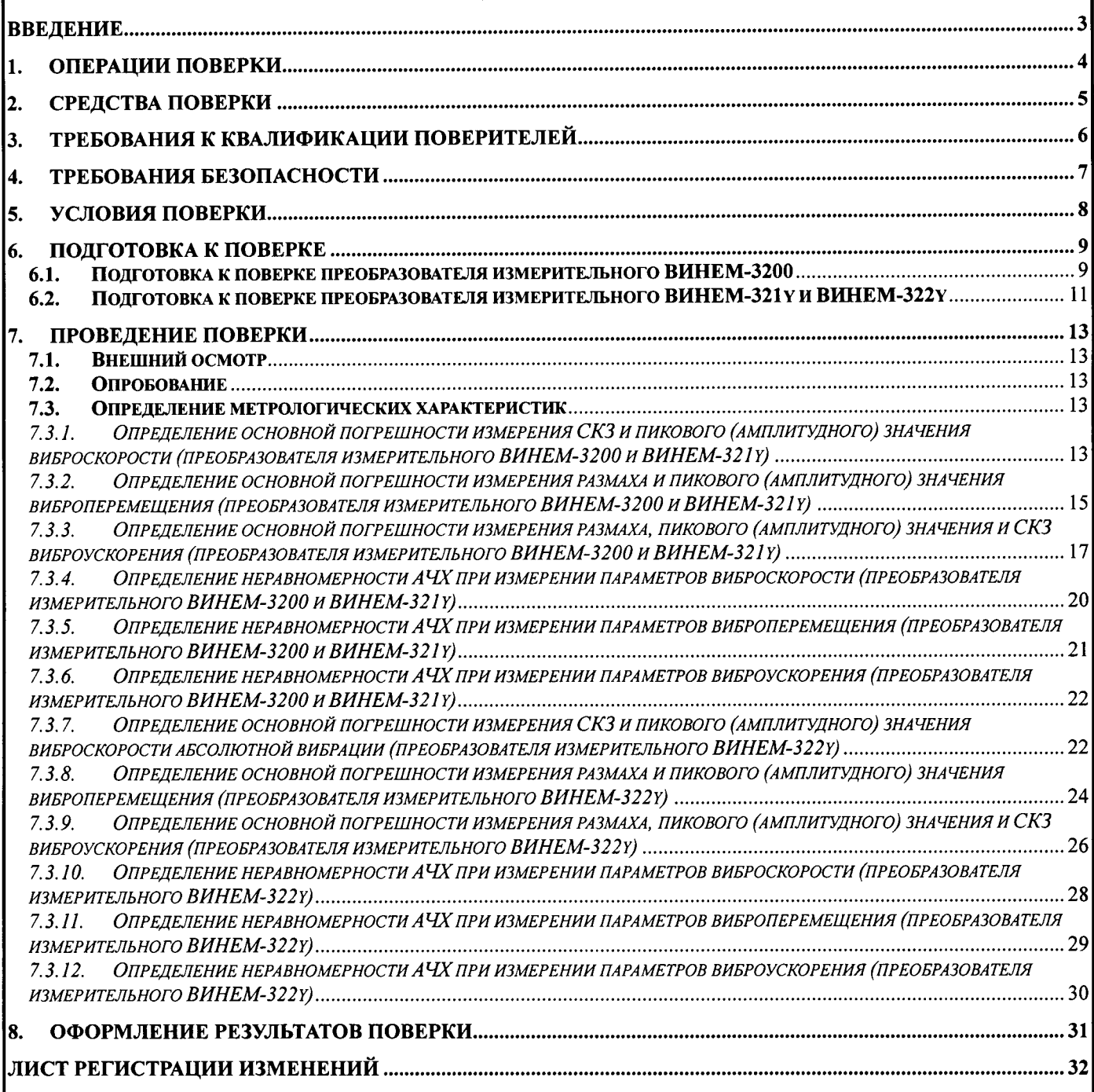

### ввЕдЕниЕ

Настоящая методика поверки (МП) распространяется на преобразователи измерительные параметров абсолютной вибрации ВИНЕМ-3200 (далее по тексту измерительные или приборы), преобразователи предназначенные ДЛЯ  $\overline{\phantom{0}}$ непрерывного контроля вибрационною состояния узлов агрегатов во время их эксплуатации путём измерения и анализа параметров абсолютной вибрации. Выпускаемые в соответствии с техническими условиями ВРЕЛ.42|451.001ТУ, устанавливает порядок первичной и периодических поверок.

Первичная поверка преобразователей измерительных проводится изготовителем при выпуске из производства или ремонта.

Периодическая поверка преобразователей измерительных проводится изготовителем или органами Государственной метрологической службы. Межповерочный интервал составляет один год.

#### ОПЕРАЦИИ ПОВЕРКИ 1.

При проведении поверки должны быть выполнены операции, указанные в таблице 1.

Таблица 1

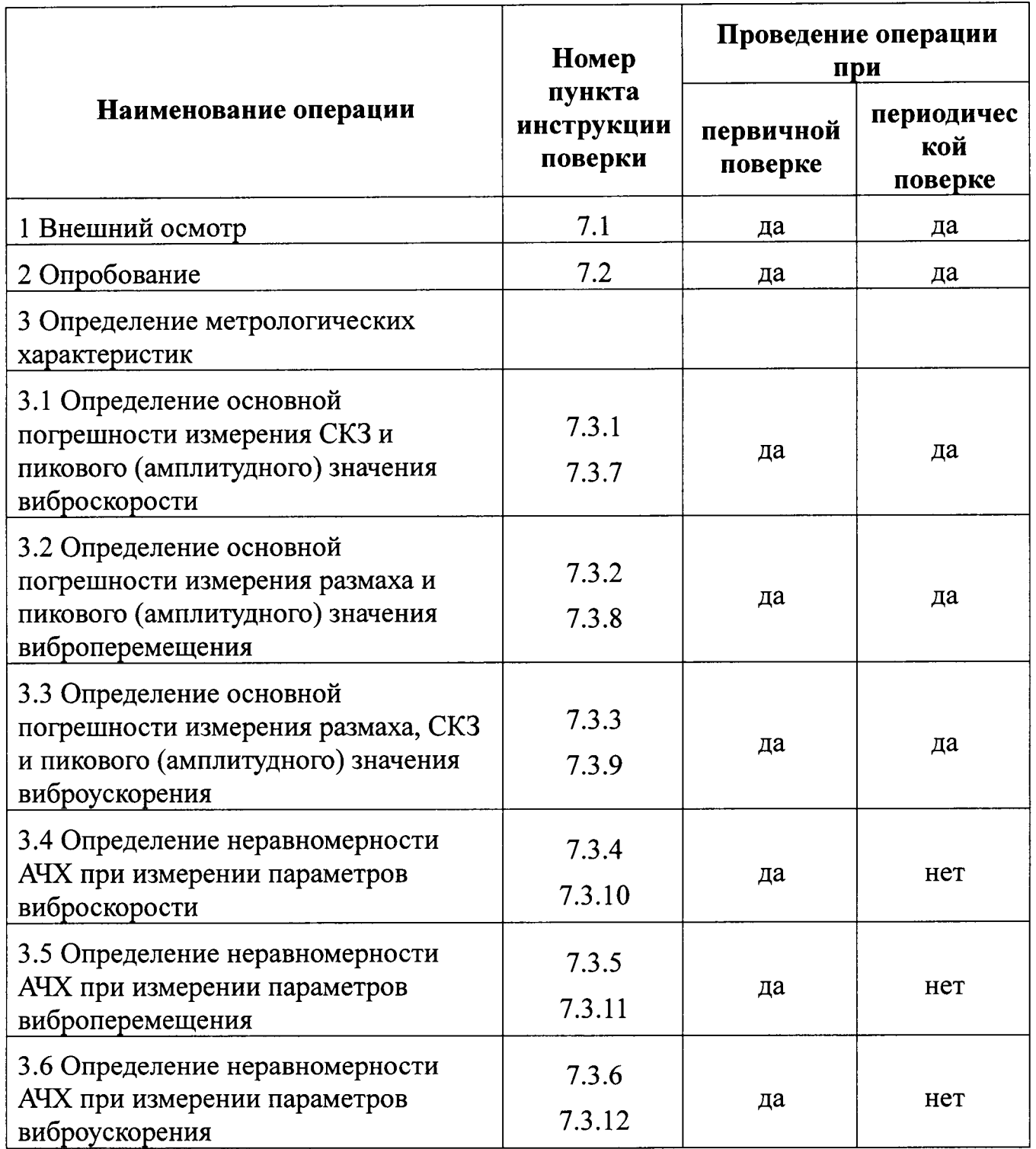

Все операции поверки проводить поочередно для каждого преобразователя измерительного.

#### СРЕДСТВА ПОВЕРКИ  $2.$

При проведении поверки применяются образцовые средства измерения и вспомогательные средства поверки, указанные в таблице 2.

Допускается применение других аналогичных измерительных приборов, обеспечивающих измерение соответствующих параметров  $\mathbf{c}$ требуемой точностью.

Таблица 2

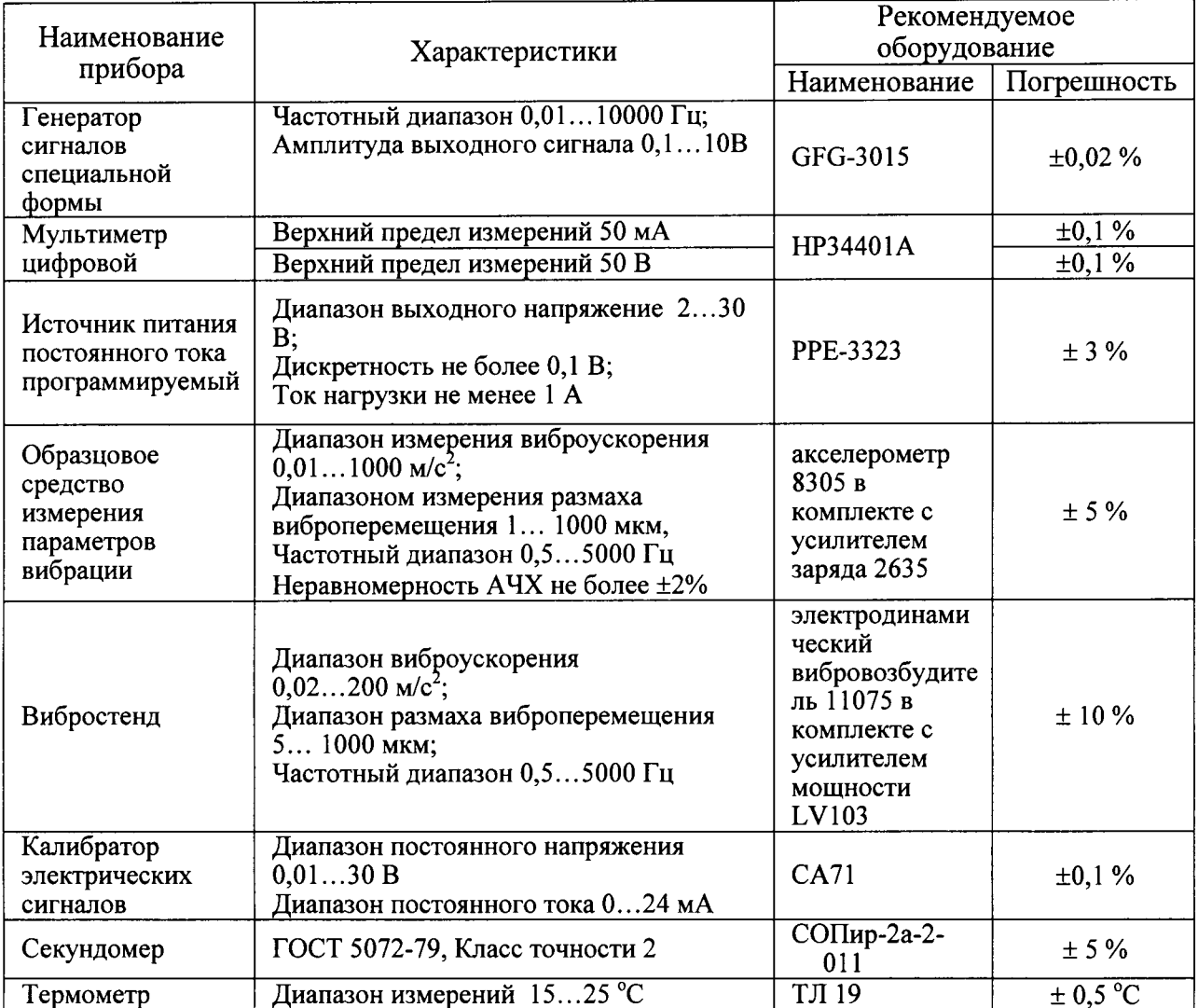

Примечания:

1. Все приборы и оборудование должны иметь действующее свидетельство о поверке или отметку о прохождении периодической поверки.

Все приборы и оборудование должны иметь эксплуатационную  $2.$ документацию в достаточном объёме.

# 3. ТРЕБОВАНИЯ К КВАЛИФИКАЦИИ ПОВЕРИТЕЛЕЙ

К проведению поверки допускаются лица, ознакомленные с руководством по эксплуатации преобразователей измерительных (приборов) ВРЕЛ.421451.001РЭ.

#### $\overline{4}$ . ТРЕБОВАНИЯ БЕЗОПАСНОСТИ

ВНИМАНИЕ! В электрооборудовании и приборах, используемых при проведении поверки, присутствует опасное для жизни напряжение 220В. Все приборы должны быть надёжно заземлены. Все подключения и отключения допускается проводить только при выключенном электропитании.

## 5. условия повЕрки

Поверка должна проводиться в нормальных условиях по ГОСТ 8.395-80: температура окружающей среды плюс 20±5°С, атмосферное давление 101.3 кПа, относительная влажность воздуха 65±10%.

Помещение, в котором проводится поверка, должно быть защиЩено ОТ воздействия внешней вибрации, электрических и магнитных полей.

#### 6. ПОДГОТОВКА К ПОВЕРКЕ

Перед началом поверки все средства поверки должны быть выдержаны во включенном состоянии (прогреты) в течение времени, указанного в **HX** эксплуатационной документации.

#### $6.1.$ Подготовка поверке преобразователя измерительного  $\mathbf{K}$ **BИНЕМ-3200**

При подготовке к поверке основной погрешности измерения выполнить следующие действия:

закрепить вибропреобразователь (датчик) эталонного жестко 8 измерительного канала на электродинамическом вибровозбудителе 9;

произвести все остальные требуемые электрические соединения **ОСИПВ:** 

жестко закрепить вибропреобразователь (датчик) 10 поверяемого канала на электродинамическом вибровозбудителе 9;

подключить первичный измерительный преобразователь (датчик) 10 поверяемого измерительного канала и мультиметр 11 к соответствующим клеммам контроллера 1;

измерительный преобразователь соединить вторичный  $\mathbf{c}$  $\mathbf{1}$ компьютером 3 по интерфейсу RS-485 через преобразователь RS-485/USB;

подключить вторичный измерительный преобразователь 1 к источнику питания 2;

установить выходное напряжение источника питания 2 равным  $24\pm0,1B;$ 

включить питание вторичного измерительный преобразователя 1 и выдержать прибор во включенном состоянии в течение не менее 10 минут.

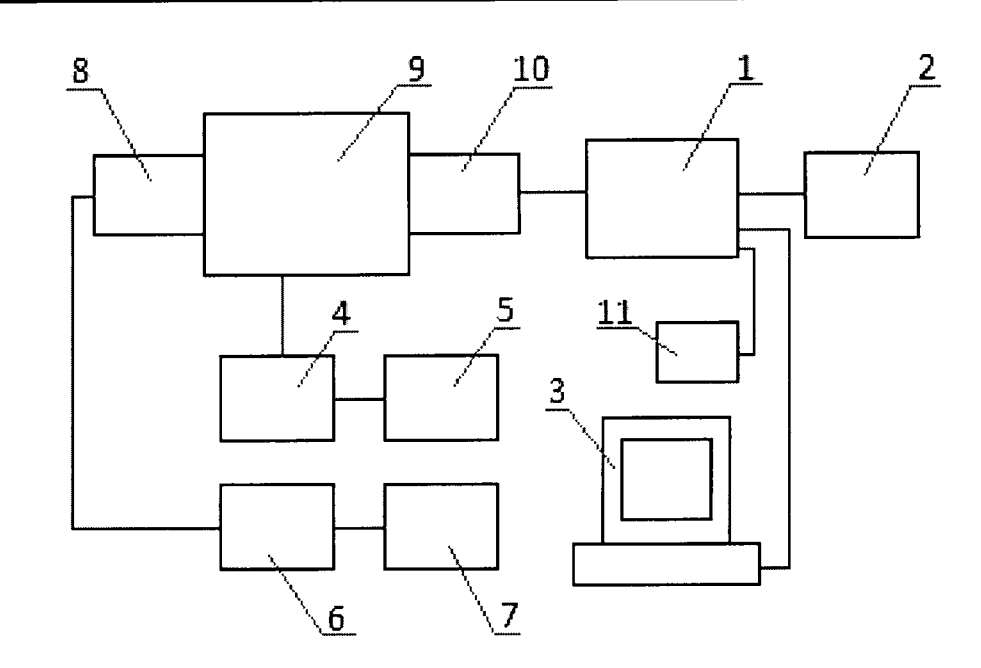

Рисунок 1 Структурная схема стенда для поверки канала измерения параметров абсолютной вибрации (преобразователя измерительного ВИНЕМ-3200)

где

 $\mathbf{1}$ вторичный измерительный преобразователь ВИНЕМ-22хх;

 $\overline{2}$ источник питания;

персональный компьютер (ПК);  $\overline{3}$ 

 $\overline{4}$ усилитель мощности;

5 генератор;

6 усилитель заряда типа эталонного измерительного канала (средства измерения - СИ);

цифровой мультиметр;  $\overline{7}$ 

8 вибропреобразователь (датчик) измерительного эталонного канала (СИ);

электродинамический вибровозбудитель; 9

измерительный преобразователь (датчик) 10 первичный ВИНЕМ-12хх поверяемого средства измерения (СИ) преобразователя измерительного ВИНЕМ-3200;

11 мультиметр.

#### преобразователя измерительного 6.2. Подготовка поверке  $\mathbf{K}$ **ВИНЕМ-321v и ВИНЕМ-322v**

При подготовке к поверке основной погрешности измерения выполнить следующие действия:

закрепить вибропреобразователь (датчик) эталонного 8 жестко измерительного канала на электродинамическом вибровозбудителе 9;

произвести все остальные требуемые электрические соединения ОСИПВ;

жестко закрепить преобразователь измерительный 1 поверяемого канала на электродинамическом вибровозбудителе 9;

преобразователь измерительный  $\mathbf{1}$ поверяемого подключить измерительного канала к мультиметру 11 через токосъемный шунт (резистор);

подключить преобразователь измерительный 1 к источнику питания 2;

установить выходное напряжение источника питания 2 равным  $24\pm0.1B$ ;

включить питание преобразователя измерительного 1 и выдержать прибор во включенном состоянии в течение не менее 10 минут.

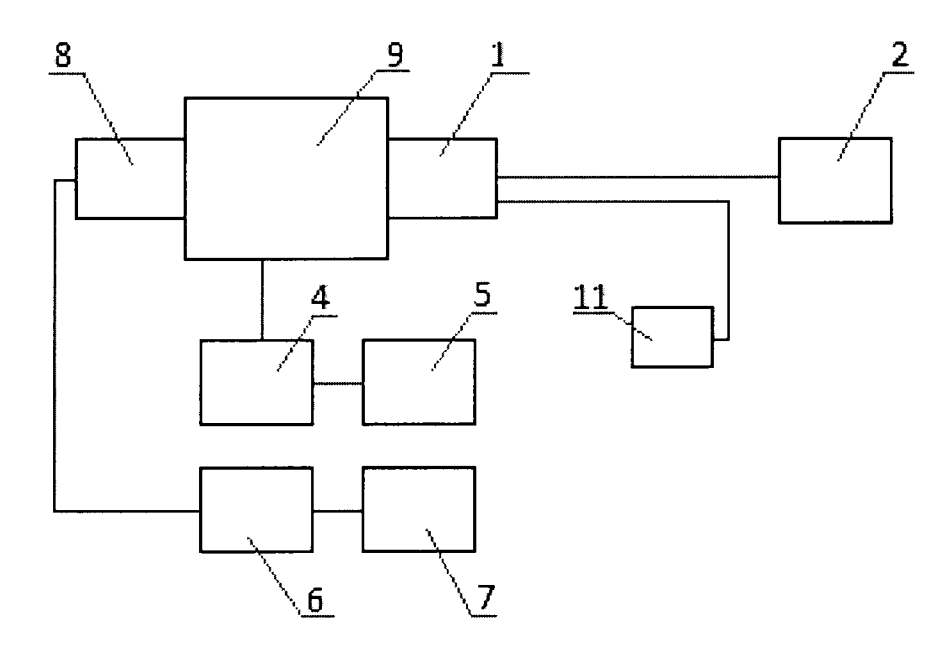

Рисунок 2 Структурная схема стенда для поверки канала измерения параметров абсолютной вибрации (преобразователя измерительного ВИНЕМ-3210 и 3220)

где

преобразователь измерительный BHHEM-321y или  $\mathbf{I}$ **BI/HEM-322y;** 

 $\overline{2}$ источник питания; 4 усилитель мощности;

5 генератор;

6 усилитель заряда типа эталонного измерительного канала (средства измерения - СИ);

'7 цифровой мультиметр;

8 вибропреобразователь (датчик) эталонного измерительного канала (СИ);

9 электродинамический вибровозбудитель;

l1 мультиметр.

#### ПРОВЕДЕНИЕ ПОВЕРКИ  $7.$

#### $7.1.$ Внешний осмотр

При внешнем осмотре устанавливается соответствие прибора следующим требованиям:

- отсутствие видимых нарушений покрытий;
- наличие и качество надписей;
- соответствие комплектности прибора, указанной в паспорте;
- соответствие номера прибора указанному в паспорте.

#### $7.2.$ Опробование

Опробование прибора путем подачи на него напряжения питания  $24\pm0,1B$ постоянного тока. Правильно смонтированный и подключенный прибор начинает работать немедленно после включения.

Убедитесь в наличии связи по интерфейсу RS-485 с ПК, используя специализированное тестовое ПО.

#### $7.3.$ Определение метрологических характеристик

### 7.3.1. Определение основной погрешности измерения СКЗ и пикового (амплитудного) значения виброскорости (преобразователя измерительного ВИНЕМ-3200 и ВИНЕМ-321v)

Перевести ОСИПВ в режим измерения СКЗ виброскорости.

Включить вибростенд и подать с генератора на вибростенд сигнал 80 Гц (калибровочная частота синусоидальной формы частотой  $\overline{B}$ ГОСТ 2954-97), амплитуда сигнала лолжна быть соответствии  $\mathbf{c}$ минимальной во избежание повреждения вибростенда.

Ориентируясь по показаниям ОСИПВ, увеличивать амплитуду сигнала генератора таким образом, чтобы последовательно устанавливать СКЗ виброскорости равным в пределах диапазона измерения (включая граничные точки) с шагом 10%.

Примечание: При контроле устанавливаемого СКЗ виброскорости следует документацией необходимости руководствоваться на ОСИТВ  $\mathbf{M}$ при использовать дополнительное контрольно-измерительное оборудование.

При каждом заданном СКЗ следует определить СКЗ, измеренное поверяемым каналом (считать результаты измерения по интерфейсу RS-485 по протоколу ModBus, при наличии для ВИНЕМ-3200) и измерить ток на токовом выходе.

Рассчитать эталонное пиковое (амплитудное) значение виброскорости по формуле:

$$
V p_0 = \sqrt{2} * V e_0
$$

где Vp<sub>0</sub> - эталонное пиковое (амплитудное) значение виброскорости;

 $Ve_0$  – установленное СКЗ виброскорости.

Пересчитать значение силы тока на токовом выходе в СКЗ виброскорости по формуле:

$$
Ve = (I_{H3M} - I_{MN}) * \frac{(Ve_{MAX} - Ve_{MIN})}{(I_{MAX} - I_{MIN})}
$$

где Ve - СКЗ виброскорости, измеренное поверяемым каналом, мм/с;

 $I_{\text{H3M}}$  – значение силы тока на токовом выходе, мА;

 $I_{min}$  – нижний предел изменения силы тока, мА;

 $I_{\text{max}}$  – верхний предел изменения силы тока, мА;

Ve<sub>max</sub> - верхняя граница диапазона измерения СКЗ виброскорости, мм/с;

Ve<sub>min</sub> – нижняя граница диапазона измерения СКЗ виброскорости, мм/с.

Пересчитать значение силы тока на соответствующем токовом выходе в пиковое (амплитудное) значение виброскорости по формуле:

$$
Vp = (I_{H3M} - I_{MN}) * \frac{(Vp_{MAX} - Vp_{MN})}{(I_{MAX} - I_{MN})},
$$

где Vp - пиковое (амплитудное) значение виброскорости, измеренное поверяемым каналом, мм/с;

 $I_{H3M}$  – значение силы тока на токовом выходе, мА;

 $I_{min}$  – нижний предел изменения силы тока, мА;

 $I_{max}$  – верхний предел изменения силы тока, мА;

Vp<sub>max</sub> – верхняя граница диапазона измерения пикового (амплитудного) значения виброскорости, мм/с;

 $Vp_{min}$  – нижняя граница диапазона измерения пикового (амплитудного) значения виброскорости, мм/с.

CK<sub>3</sub> Рассчитать относительную погрешность каждого измерения виброскорости в контролируемом диапазоне измерений по формуле:

$$
\delta_c = \frac{|V e_o - V e|}{V e_o} \times 100
$$

где  $\delta$ с – относительная погрешность измерения;

Ve – СКЗ виброскорости, измеренное поверяемым каналом;

 $Ve_0$  – установленное СКЗ виброскорости.

Рассчитать относительную погрешность каждого измерения пикового значения виброскорости в контролируемом диапазоне измерений по формуле:

$$
\delta_c = \frac{|V p_o - V p|}{V p_o} \times 100,
$$

где  $\delta$ с - относительная погрешность измерения;

 $Vp_0$  – эталонное пиковое значение виброскорости;

Vp - измеренное пиковое значение виброскорости.

Результаты поверки считаются удовлетворительными, если ни при одном измерении относительная погрешность не превышает 5%.

Рассчитать абсолютную погрешность каждого измерения СКЗ виброскорости в контролируемом диапазоне измерений по формуле:

$$
\Delta = V e_0 - V e
$$

где  $\Delta$  – абсолютная погрешность измерения;

Результаты поверки считаются удовлетворительными, если ни при одном измерении абсолютная погрешность не превышает  $\pm 0.1$  мм/с.

Рассчитать абсолютную погрешность каждого измерения пикового значения виброскорости в контролируемом диапазоне измерений по формуле:

$$
\Delta = V p_o - V p
$$

где  $\Delta$  – абсолютная погрешность измерения;

Результаты поверки считаются удовлетворительными, если ни при одном измерении абсолютная погрешность не превышает ±0,1 мм/с.

### 7.3.2. Определение основной погрешности измерения размаха и пикового (амплитудного) значения виброперемещения (преобразователя измерительного ВИНЕМ-3200 и ВИНЕМ-321v)

Перевести ОСИПВ в режим измерения СКЗ виброперемещения.

Включить вибростенд и подать с генератора на вибростенд сигнал формы синусоидальной частотой 80 Гц (калибровочная частота  $\overline{B}$ ГОСТ 2954-97), соответствии  $\mathbf{c}$ амплитуда сигнала должна быть минимальной во избежание повреждения вибростенда.

Ориентируясь по показаниям ОСИПВ, увеличивать амплитуду сигнала генератора таким образом, чтобы последовательно устанавливать СКЗ виброперемещения в пределах диапазона измерения (включая нижнюю и верхнюю границы) с шагом 10% от диапазона измерения.

Примечание: При контроле устанавливаемого СКЗ виброперемещения следует руководствоваться документацией на ОСИПВ и при необходимости использовать дополнительное контрольно-измерительное оборудование.

При каждом заданном СКЗ виброперемещения следует определить размах и амплитуду виброперемещения, измеренные поверяемым каналом (считать результаты измерения по интерфейсу RS-485 по протоколу ModBus, при наличии для ВИНЕМ-3200) и измерить ток на токовом выходе.

Рассчитать размах виброперемещения по эталонному каналу по формуле:

$$
Spp_0 = 2 * \sqrt{2} * S\mathbf{e}_0
$$

где  $Spp_0$  – размах виброперемещения, измеренный эталонным каналом;

 $Se<sub>0</sub>$  – установленное СКЗ виброперемещения.

Рассчитать (амплитудное) эталонное пиковое значение виброперемещения по формуле:

$$
Sp_0 = \sqrt{2} * Se_0
$$

где Sp<sub>0</sub> - пиковое (амплитудное) значение виброперемещения, измеренное эталонным каналом;

 $Se_0$  – установленное СКЗ виброперемещения;

Пересчитать тока на токовом выходе в значение силы размах виброперемещения по формуле:

$$
Spp = (I_{\hat{E}\hat{C}} - I_{MN}) \cdot \frac{(Spp_{MAX} - Spp_{MN})}{(I_{MAX} - I_{MN})},
$$

где Spp – размах виброперемещения, измеренное поверяемым каналом, мкм;

 $I_{\text{H3M}}$  – значение силы тока на токовом выходе, мА;

 $I_{min}$  – нижний предел изменения силы тока, мА;

 $I_{\text{max}}$  – верхний предел изменения силы тока, мА;

Spp<sub>max</sub> – верхняя граница диапазона измерения размаха виброперемещения, MKM;

 $Spp_{min}$  – нижняя граница диапазона измерения размаха виброперемещения, MKM.

Пересчитать значение силы тока на соответствующем токовом выходе в пиковое (амплитудное) значение виброперемещения по формуле:

$$
Sp = (I_{\hat{E}\hat{C}} - I_{MN})^* \frac{(Sp_{MAX} - Sp_{MN})}{(I_{MAX} - I_{MN})},
$$

где Sp - пиковое (амплитудное) значение виброперемещения, измеренное поверяемым каналом, мкм;

 $I_{\text{\tiny{H3M}}}$  – значение силы тока на токовом выходе, мА;

 $I_{min}$  – нижний предел изменения силы тока, мА;

 $I_{\text{max}}$  – верхний предел изменения силы тока, мА;

Sp<sub>max</sub> - верхняя граница диапазона измерения пикового (амплитудного) значения виброперемещения, мкм;

 $Sp_{\text{min}}$  – нижняя граница диапазона измерения пикового (амплитудного) значения виброперемещения, мкм.

Рассчитать относительную погрешность каждого измерения размаха и (амплитудного) значения виброперемещения в контролируемом пикового диапазоне измерений по формуле:

$$
\delta_c = \frac{|Spp_0 - Spp|}{Spp_0} \times 100
$$
\n
$$
\delta_c = \frac{|Sp_0 - Sp|}{Sp_0} \times 100
$$

где  $\delta$ с - относительная погрешность измерения;

Spp - размах виброперемещения, измеренный поверяемым каналом;

 $Spp_0$  – размах виброперемещения, измеренный эталонным каналом;

Sp - пиковое (амплитудное) значение виброперемещения, измеренное поверяемым каналом;

 $Sp_0$  – пиковое (амплитудное) значение виброперемещения, измеренное эталонным каналом.

Результаты поверки считаются удовлетворительными, если ни при одном измерении относительная погрешность не превышает 5%.

Рассчитать абсолютную погрешность каждого измерения размаха и пикового (амплитудного) значения виброперемещения в контролируемом диапазоне измерений по формуле:

$$
\Delta = Spp_0 - Spp
$$
  

$$
\Delta = Sp_0 - Sp
$$

где  $\Delta$  – абсолютная погрешность измерения;

Результаты поверки считаются удовлетворительными, если ни при одном измерении абсолютная погрешность не превышает  $\pm$ 5 мкм.

### 7.3.3. Определение основной погрешности измерения размаха, пикового (амплитудного) значения и СКЗ виброускорения (преобразователя измерительного ВИНЕМ-3200 и ВИНЕМ-321v)

Перевести ОСИПВ в режим измерения СКЗ виброускорения.

Включить вибростенд и подать с генератора на вибростенд сигнал частотой  $80 \Gamma$ II (калибровочная синусоидальной формы частота  $\overline{B}$ ГОСТ 2954-97), соответствии  $\mathbf{c}$ амплитуда сигнала должна быть минимальной во избежание повреждения вибростенда.

Ориентируясь по показаниям ОСИПВ, увеличивать амплитуду сигнала генератора таким образом, чтобы последовательно устанавливать СКЗ виброускорения в пределах диапазона измерения (включая нижнюю и верхнюю границы) с шагом 10% от диапазона измерения.

Примечание: При контроле устанавливаемого СКЗ виброускорения следует документацией на ОСИПВ при необходимости руководствоваться  $\overline{M}$ использовать дополнительное контрольно-измерительное оборудование.

При каждом заданном СКЗ виброускорения следует определить размах, амплитуду и СКЗ виброускорения, измеренные поверяемым каналом (считать результаты измерения по интерфейсу RS-485 по протоколу ModBus, при наличии для ВИНЕМ-3200) и измерить ток на токовом выходе.

Рассчитать размах виброускорения по эталонному каналу по формуле:

$$
App_0 = 2 * \sqrt{2} * Ae_0
$$

где App<sub>0</sub> – размах виброускорения, измеренный эталонным каналом;

Ae<sub>0</sub> – установленное СКЗ виброускорения.

Рассчитать эталонное пиковое (амплитудное) значение виброускорения по формуле:

$$
Ap_{0} = \sqrt{2} * Ae_{0}
$$

где Ар<sub>0</sub> - пиковое (амплитудное) значение виброускорения, измеренное эталонным каналом;

 $Ae_0$  – установленное СКЗ виброускорения;

Пересчитать значение силы тока на токовом выходе в СКЗ виброускорения по формуле:

$$
Ae = (I_{\dot{E}\dot{C}} - I_{MN}) * \frac{(Ae_{MAX} - Ae_{MN})}{(I_{MAX} - I_{MN})}
$$

где Ае – СКЗ виброускорения, измеренное поверяемым каналом, м/с<sup>2</sup>;

 $I_{\text{H3M}}$  – значение силы тока на токовом выходе, мА;

 $I_{min}$  – нижний предел изменения силы тока, мА;

 $I_{max}$  – верхний предел изменения силы тока, мА;

Ае<sub>тах</sub> – верхняя граница диапазона измерения СКЗ виброускорения, м/с<sup>2</sup>;

 $Ae_{min}$  – нижняя граница диапазона измерения СКЗ виброускорения, м/с<sup>2</sup>.

Пересчитать значение силы тока на соответствующем токовом выходе в пиковое (амплитудное) значение виброускорения по формуле:

$$
Ap = (I_{\dot{E}\dot{C}}i - I_{MN}) * \frac{(Ap_{MAX} - Ap_{MN})}{(I_{MAX} - I_{MN})},
$$

где Ар - пиковое (амплитудное) значение виброускорения, измеренное поверяемым каналом, м/с<sup>2</sup>;

 $I_{\mu_{3M}}$  – значение силы тока на токовом выходе, мА;

 $I_{min}$  – нижний предел изменения силы тока, мА;

 $I_{\text{max}}$  – верхний предел изменения силы тока, мА;

 $Ap_{max}$  – верхняя граница диапазона измерения пикового (амплитудного) значения виброускорения, м/с<sup>2</sup>;

Ap<sub>min</sub> – нижняя граница диапазона измерения пикового (амплитудного) значения виброускорения, м/с<sup>2</sup>.

Пересчитать значение силы тока на соответствующем токовом выходе в размах виброускорения по формуле:

$$
App = (I_{\hat{E}\hat{C}}I - I_{MN}) * \frac{(App_{MAX} - App_{MIN})}{(I_{MAX} - I_{MIN})}
$$

где Арр – размах виброускорения, измеренный поверяемым каналом, м/с<sup>2</sup>;

 $I_{H3M}$  – значение силы тока на токовом выходе, мА;

 $I_{min}$  – нижний предел изменения силы тока, мА;

 $I_{\text{max}}$  – верхний предел изменения силы тока, мА;

Арр<sub>тах</sub> – верхняя граница диапазона измерения размаха виброускорения,  $M/c^2$ :

Арр<sub>тіп</sub> – нижняя граница диапазона измерения размаха виброускорения, м/с<sup>2</sup>.

Рассчитать относительную погрешность каждого измерения размаха, пикового (амплитудного) значения и СКЗ виброускорения в контролируемом диапазоне измерений по формуле:

$$
\delta_c = \frac{|App_0 - App|}{App_0} \times 100
$$
\n
$$
\delta_c = \frac{|Ap_0 - Ap|}{Ap_0} \times 100
$$
\n
$$
\delta_c = \frac{|Ae_0 - Ae|}{Ae_0} \times 100
$$

где  $\delta$ с – относительная погрешность измерения;

Арр - размах виброускорения, измеренный поверяемым каналом;

 $App_0$  – размах виброускорения, измеренный эталонным каналом;

 $Ap - IHKOBOe$ (амплитудное) значение виброускорения, измеренное поверяемым каналом;

Ар<sub>0</sub> – пиковое (амплитудное) значение виброускорения, измеренное эталонным каналом.

Ае - СКЗ виброускорения, измеренное поверяемым каналом;

Ae<sub>0</sub> - СКЗ виброускорения, измеренное эталонным каналом.

Результаты поверки считаются удовлетворительными, если ни при одном измерении относительная погрешность не превышает 5%.

абсолютную погрешность каждого измерения Рассчитать размаха  $\mathbf H$ амплитуды виброускорения в контролируемом диапазоне измерений по формуле:

$$
\Delta = App_0 - App,
$$
  

$$
\Delta = Ap_0 - Ap,
$$
  

$$
\Delta = Ae_0 - Ae
$$

где  $\Delta$  – абсолютная погрешность измерения;

Результаты поверки считаются удовлетворительными, если ни при одном измерении абсолютная погрешность не превышает  $\pm 0.02$  м/с<sup>2</sup>.

### 7.3.4. Определение неравномерности АЧХ при измерении параметров виброскорости (преобразователя измерительного ВИНЕМ-3200 и  $BHHEM-321y$

Устанавливать последовательно частоту колебаний вибростенда из ряда, который формируется следующим образом:

 $f_{\text{min}}/2$ ;  $f_{\text{min}}$ ;  $2f_{\text{min}}$ ; (10, 20, 40, 80, 160, 320, 500)<sup>\*</sup>;  $2/3f_{\text{max}}$ ;  $0.8f_{\text{max}}$ ;  $f_{\text{max}}$ ;  $2f_{\text{max}}$ 

где f<sub>min</sub> - нижняя частота среза;

 $f_{\text{max}}$  – верхняя частота среза

Примечание:

\* - частоты, которыми должен быть дополнен ряд при большой верхней частоте среза.

На каждой частоте амплитуду сигнала устанавливают такой, чтобы установленное СКЗ виброскорости было 10 мм/с.

При каждом измерении следует определить СКЗ виброскорости, измеренное поверяемым каналом (считать результаты измерения по интерфейсу RS-485 по протоколу ModBus, при наличии для ВИНЕМ-3200) и измерить ток на токовом Протокол записи результатов измерений допускается выходе. вести  $\mathbf{B}$ произвольной форме.

Пересчитать значение силы тока на токовом выходе в СКЗ виброскорости по формуле, приведенной в п. 7.3.1

Для каждой частоты рассчитать неравномерность АЧХ по формуле:

$$
\delta_c = \frac{|V e_a - V e|}{V e_a} \times 100
$$

где Ve - СКЗ виброскорости, измеренное на данной частоте;

 $V_{\text{eq}}$  – СКЗ виброскорости, измеренное на калибровочной частоте 80 Гц.

Результаты проверки считаются удовлетворительными, если на каждой частоте в диапазоне неравномерность АЧХ не превышает 5% для диапазона частот от 1 до 3000 Гц и не превышает 10% для диапазона частот от 0,7 до 5000 Гц. Спад АЧХ за пределами диапазона не менее 15 дБ на октаву для всех частотных диапазонов и не менее 18 дБ на октаву для диапазона частот от 10 до 1000 Гц.

Примечание: в зависимости от характеристик используемого оборудования при определении неравномерности АЧХ допускается устанавливать эталонное СКЗ виброскорости отличным от 10 мм/с.

### 7.3.5. Определение неравномерности АЧХ при измерении параметров виброперемещения (преобразователя измерительного ВИНЕМ-3200 и  $BHHEM-321v$

Устанавливать последовательно частоту колебаний вибростенда из ряда, который формируется следующим образом:

 $f_{\text{min}}/2$ ;  $f_{\text{min}}$ ;  $2f_{\text{min}}$ ; (10, 20, 40, 80, 160, 320, 500)<sup>\*</sup>;  $2/3f_{\text{max}}$ ;  $0.8f_{\text{max}}$ ;  $f_{\text{max}}$ ;  $2f_{\text{max}}$ 

где f<sub>min</sub> - нижняя частота среза;

 $f_{\text{max}}$  – верхняя частота среза

Примечание:

\* - частоты, которыми должен быть дополнен ряд при большой верхней частоте среза.

На каждой частоте амплитуду сигнала устанавливают такой, чтобы установленное значение размаха виброперемещения было 100 мкм.

При каждом измерении следует определить значение размаха виброперемещения, измеренное поверяемым каналом (считать результаты измерения по интерфейсу RS-485 по протоколу ModBus, при наличии для ВИНЕМ-3200) и измерить ток на токовом выходе. Протокол записи результатов измерений допускается вести в произвольной форме.

Пересчитать значение токовом силы тока на выходе  $\bf{B}$ размах вибропеермещения по формуле, приведенной в п. 7.3.2

Для каждой частоты рассчитать неравномерность АЧХ по формуле:

$$
\delta_c = \frac{|Spp_a - Spp|}{Spp_a} \times 100
$$

где Spp - размах виброперемещения, измеренный на данной частоте;

 $Spp_a$ — размах виброперемещения, измеренный на калибровочной частоте  $80 \Gamma$ ц.

Результаты проверки считаются удовлетворительными, если на каждой частоте в диапазоне неравномерность АЧХ не превышает 5% для диапазона частот от 10 до 1000 Гц и не превышает 10% для диапазона частот от 1 до 1000 Гц. Спад АЧХ за пределами диапазона не менее 15 дБ на октаву для всех частотных диапазонов и не менее 18 дБ на октаву для диапазона частот от 10 до  $1000 \Gamma$ ц.

Примечание: в зависимости от характеристик используемого оборудования при определении неравномерности АЧХ допускается устанавливать эталонное значение размаха виброперемещения отличным от 100 мкм.

### 7.3.6. Определение неравномерности АЧХ при измерении параметров виброускорения (преобразователя измерительного ВИНЕМ-3200 и  $BHHEM-321v$

Устанавливать последовательно частоту колебаний вибростенда из ряда, который формируется следующим образом:

 $f_{\text{min}}/2$ ;  $f_{\text{min}}$ ;  $2f_{\text{min}}$ ; (10, 20, 40, 80, 160, 320, 500)<sup>\*</sup>;  $2/3f_{\text{max}}$ ;  $0.8f_{\text{max}}$ ;  $f_{\text{max}}$ ;  $2f_{\text{max}}$ 

где f<sub>min</sub> - нижняя частота среза;

 $f_{\text{max}}$  – верхняя частота среза

Примечание:

\* - частоты, которыми должен быть дополнен ряд при большой верхней частоте среза.

На каждой частоте амплитуду сигнала устанавливают такой, чтобы установленное СКЗ виброускорения было 1 м/с<sup>2</sup>.

следует определить СКЗ  $\Pi$ ри каждом измерении виброускорения, измеренное поверяемым каналом (считать результаты измерения по интерфейсу RS-485 по протоколу ModBus, при наличии для ВИНЕМ-3200) и измерить ток на токовом выходе. Протокол записи результатов измерений допускается вести в произвольной форме.

Пересчитать значение силы тока на токовом выходе в СКЗ виброускорения по формуле, приведенной в п. 7.3.3

Для каждой частоты рассчитать неравномерность АЧХ по формуле:

$$
\delta_c = \frac{|Ae_a - Ae|}{Ae_a} \times 100
$$

где  $Ae$  – СКЗ виброускорения, измеренное на данной частоте;

 $Ae_a$  – СКЗ виброускорения, измеренное на калибровочной частоте 80 Гц.

Результаты проверки считаются удовлетворительными, если на каждой частоте в диапазоне неравномерность АЧХ не превышает 5% для диапазона частот от 1 до 3000 Гц и не превышает 10% для диапазона частот от 0,5 до 5000 Гц. Спад АЧХ за пределами диапазона не менее 15 дБ на октаву для всех частотных диапазонов и не менее 18 дБ на октаву для диапазона частот от 10 до 1000 Гц.

Примечание: в зависимости от характеристик используемого оборудования при определении неравномерности АЧХ допускается устанавливать эталонное СКЗ виброускорения отличным от 1 м/с<sup>2</sup>.

### 7.3.7. Определение основной погрешности измерения СКЗ и пикового (амплитудного) значения виброскорости абсолютной вибрации (преобразователя измерительного ВИНЕМ-322y)

Перевести ОСИПВ в режим измерения СКЗ виброскорости.

Включить вибростенд и подать с генератора на вибростенд сигнал синусоидальной формы частотой 80 Гц (калибровочная частота в соответствии с ГОСТ 2954-97), амплитуда сигнала должна быть  $\overline{B}$  $\Gamma$ OCT 2954-97), минимальной во избежание повреждения вибростенда.

Ориентируясь по показаниям ОСИПВ, увеличивать амплитуду сигнала генератора таким образом, чтобы последовательно приблизиться к нижней границе контролируемого диапазона СКЗ виброскорости. Величина нижней границы составляет 90% от значения СКЗ виброскорости, при котором должно происходить срабатывание внутреннего реле преобразователя измерительного ВИНЕМ-322у. Верхняя граница контролируемого диапазона СКЗ виброскорости составляет 110% от значения СКЗ виброскорости, при котором должно происходить срабатывание внутреннего реле преобразователя измерительного ВИНЕМ-322у.

Примечание: При контроле устанавливаемого СКЗ виброскорости следует<br>оводствоваться документацией на ОСИПВ и при необходимости руководствоваться документацией на ОСИПВ и использовать дополнительное контрольно-измерительное оборудование.

Далее необходимо последовательно увеличивать амплитуду сигнала генератора таким образом, чтобы показания ОСИПВ изменялись с шагом 0.1 мйс.

Подождать несколько секунд (параметр задержки по времени на срабатывание реле устанавливается при конфигурировании преобразователя измерительного ВИНЕМ-З22у) до момента срабатывания реле. Факт срабатывания реле определяется с помощью мультиметра, подключенного к релейному выходу преобразователя, и находящемуся в режиме измерения<br>сопротивления. При отсутствии факта срабатывания реле, перейти к сопротивления. При отсутствии факта срабатывания реле, перейти выполнению предыдущего пункта.

При срабатывании реле зафиксировать значение СКЗ виброскорости на ОСИП, при котором произошло срабатывание реле преобразователя. Сравнить его со значением указанным в эксплуатационной документации (ЭД) (паспорте) на преобразователь.

Рассчитать эталонное пиковое (амплитудное) значение виброскорости по формуле:

$$
V p_{\theta} = \sqrt{2} * V e_{\theta}
$$

где  $Vp_0$  – эталонное пиковое значение виброскорости;

Vео - установленное СКЗ виброскорости.

Рассчитать относительную погрешность каждою измерения СКЗ виброскорости в контролируемом диапазоне по формуле:

$$
\delta_c = \frac{|V e_o - V e|}{V e_o} \times 100,
$$

где  $\delta$ с - относительная погрешность измерения;

Ve - CK3 виброскорости, измеренное поверяемым каналом, при котором происходит срабатывание реле;

 $Ve_0$  – установленное СКЗ виброскорости, указанное в ЭД на преобразователь, при котором должно происходить срабатывание реле.

Рассчитать относительную погрешность каждого измерения ПИКОВОГО значения виброскорости в контролируемом диапазоне по формуле:

$$
\delta_c = \frac{|Vp_o - Vp|}{Vp_o} \times 100,
$$

где  $\delta$ с - относительная погрешность измерения;

 $Vp_0$  – эталонное пиковое (амплитудное) значение виброскорости, указанное в ЭД на преобразователь, при котором должно происходить срабатывание реле;

Vp - измеренное пиковое (амплитудное) значение виброскорости, при котором происходит срабатывание реле.

Результаты поверки считаются удовлетворительными, если ни при одном измерении относительная погрешность не превышает 5%.

Рассчитать абсолютную погрешность каждого измерения СКЗ виброскорости в контролируемом диапазоне измерений по формуле:

$$
\Delta = V e_o - V e
$$

где  $\Delta$  – абсолютная погрешность измерения;

Результаты поверки считаются удовлетворительными, если ни при одном измерении абсолютная погрешность не превышает  $\pm 0.1$  мм/с.

Рассчитать абсолютную погрешность каждого измерения пикового значения виброскорости в контролируемом диапазоне измерений по формуле:

$$
4=Vp_o-Vp
$$

где  $\Delta$  – абсолютная погрешность измерения;

Результаты поверки считаются удовлетворительными, если ни при одном измерении абсолютная погрешность не превышает  $\pm 0.1$  мм/с.

### 7.3.8. Определение основной погрешности измерения размаха и пикового (амплитудного) значения виброперемещения (преобразователя измерительного ВИНЕМ-322y)

Примечание: Данный пункт выполняется, в случае если исполнение преобразователя измерительного ВИНЕМ-322у предусматривает измерение величины пропорциональной виброперемещению.

Перевести ОСИПВ в режим измерения СКЗ виброперемещения.

Включить вибростенд и подать с генератора на вибростенд сигнал  $80 \Gamma$ ц (калибровочная синусоидальной формы частотой частота  $\bf{B}$ 

ГОСТ 2954-97), быть амплитуда соответствии  $\mathbf{c}$ сигнала должна минимальной во избежание повреждения вибростенда.

Ориентируясь по показаниям ОСИПВ, увеличивать амплитуду сигнала генератора таким образом, чтобы последовательно приблизиться к нижней границе контролируемого диапазона СКЗ виброперемещения. Величина нижней границы составляет 90% от значения СКЗ виброперемещения, при срабатывание внутреннего происходить реле должно котором BIJHEM-322y. преобразователя измерительного Верхняя граница контролируемого диапазона СКЗ виброперемещения составляет 110% от значения СКЗ виброперемещения, при котором должно происходить срабатывание внутреннего реле преобразователя измерительного **ВИНЕМ-322у.** 

Примечание: При контроле устанавливаемого СКЗ виброперемещения следует руководствоваться документацией на ОСИПВ и при необходимости использовать дополнительное контрольно-измерительное оборудование.

Далее необходимо последовательно увеличивать амплитуду сигнала генератора таким образом, чтобы показания ОСИПВ изменялись с шагом 1 мкм.

Подождать несколько секунд (параметр задержки  $\overline{10}$ времени на срабатывание реле устанавливается при конфигурировании преобразователя измерительного  $BHHEM-322y)$ до момента срабатывания реле. Факт срабатывания реле определяется с помощью мультиметра, подключенного к релейному выходу преобразователя, и находящемуся в режиме измерения При отсутствии факта срабатывания реле, сопротивления. перейти к выполнению предыдущего пункта.

При срабатывании реле зафиксировать значение СКЗ виброперемещения на ОСИП, при котором произошло срабатывание реле преобразователя. Сравнить его со значением указанным в эксплуатационной документации (ЭД) (паспорте) на преобразователь.

Рассчитать размах виброперемещения по эталонному каналу по формуле:

$$
Spp_0 = 2 * \sqrt{2} * S\mathbf{e}_0
$$

где Spp<sub>0</sub> - размах виброперемещения, измеренный эталонным каналом;

 $Se<sub>0</sub>$  – установленное СКЗ виброперемещения.

(амплитудное) виброперемещения Рассчитать пиковое значение  $\overline{a}$ эталонному каналу по формуле:

$$
Sp_0 = \sqrt{2} * Se_0
$$

где Sp<sub>0</sub> - пиковое (амплитудное) значение виброперемещения, измеренная эталонным каналом;

 $Se<sub>0</sub> - y$ становленное СКЗ виброперемещения;

Рассчитать относительную погрешность каждого измерения размаха и амплитуды виброперемещения в контролируемом диапазоне по формуле:

$$
\delta_c = \frac{|Spp_0 - Spp|}{Spp_0} \times 100
$$

$$
\delta_c = \frac{|Sp_0 - Sp|}{Sp_0} \times 100
$$

где  $\delta$ с – относительная погрешность измерения;

- размах виброперемещения, измеренный поверяемым каналом, при  $Spp$ котором происходит срабатывание реле;

 $Spp_0$  – размах виброперемещения, измеренный эталонным каналом, указанное в ЭД на преобразователь, при котором должно происходить срабатывание реле;

Sp - пиковое (амплитудное) значение виброперемещения, измеренная поверяемым каналом, при котором происходит срабатывание реле;

 $Sp_0$  – пиковое (амплитудное) значение виброперемещения, измеренная эталонным каналом, указанное в ЭД на преобразователь, при котором должно происходить срабатывание реле.

Результаты поверки считаются удовлетворительными, если ни при одном измерении относительная погрешность не превышает 5%.

Рассчитать абсолютную погрешность каждого измерения размаха и пикового (амплитудного) значения виброперемещения в контролируемом диапазоне измерений по формуле:

$$
\Delta = Spp_0 - Spp
$$
  

$$
\Delta = Sp_0 - Sp
$$

где  $\Delta$  – абсолютная погрешность измерения;

Результаты поверки считаются удовлетворительными, если ни при одном измерении абсолютная погрешность не превышает ±5 мкм.

### 7.3.9. Определение основной погрешности измерения размаха, пикового (амплитудного) значения и СКЗ виброускорения (преобразователя измерительного ВИНЕМ-322y)

Примечание: Данный пункт выполняется, в случае если исполнение преобразователя измерительного ВИНЕМ-322у предусматривает измерение величины пропорциональной виброускорению.

Перевести ОСИПВ в режим измерения СКЗ виброускорения.

Включить вибростенд и подать с генератора на вибростенд сигнал синусоидальной формы частотой  $80 \Gamma$ ц (калибровочная частота  $\overline{B}$ соответствии ГОСТ 2954-97),  $\mathbf{c}$ амплитуда сигнала должна быть минимальной во избежание повреждения вибростенда.

Ориентируясь по показаниям ОСИПВ, увеличивать амплитуду сигнала генератора таким образом, чтобы последовательно приблизиться к нижней

границе контролируемого диапазона СКЗ виброускорения. Величина нижней границы составляет 90% от значения СКЗ виброускорения, при котором должно происходить срабатывание внутреннего реле преобразователя измерительного ВИНЕМ-322у. Верхняя граница контролируемого диапазона СКЗ виброускорения составляет 110% от значения СКЗ виброускорения, при должно происходить срабатывание внутреннего реле котором преобразователя измерительного ВИНЕМ-322у.

Примечание: При контроле устанавливаемого СКЗ виброускорения следует документацией на ОСИПВ при необходимости руководствоваться  $\overline{M}$ использовать дополнительное контрольно-измерительное оборудование.

Далее необходимо последовательно увеличивать амплитуду сигнала генератора таким образом, чтобы показания ОСИПВ изменялись с шагом  $0.1 \text{ M/c}^2$ .

Подождать несколько секунд (параметр задержки  $\overline{a}$ времени на срабатывание реле устанавливается при конфигурировании преобразователя измерительного  $BHHEM-322y)$ ДО момента срабатывания реле. Факт срабатывания реле определяется с помощью мультиметра в режиме проверки непрерывности цепи, подключенного к релейному выходу преобразователя, и находящемуся в режиме измерения сопротивления. При отсутствии факта срабатывания реле, перейти к выполнению предыдущего пункта.

При срабатывании реле зафиксировать значение СКЗ виброускорения на ОСИП, при котором произошло срабатывание реле преобразователя. Сравнить его со значением указанным в эксплуатационной документации (ЭД) (паспорте) на преобразователь.

Рассчитать размах виброускорения по эталонному каналу по формуле:

$$
App_0 = 2 * \sqrt{2} * Ae_0
$$

где App<sub>0</sub> – размах виброускорения, измеренный эталонным каналом;

Ае<sub>0</sub> – установленное СКЗ виброускорения.

Рассчитать пиковое (амплитудное) значение виброускорения по эталонному каналу по формуле:

$$
Ap_0 = \sqrt{2} * Ae_0
$$

- пиковое (амплитудное) значение виброускорения, измеренная где  $Ap_0$ эталонным каналом;

Ae<sub>0</sub> - установленное СКЗ виброускорения;

Рассчитать относительную погрешность каждого измерения размаха, амплитуды и СКЗ виброускорения в контролируемом диапазоне по формуле:

$$
\delta_c = \frac{|App_0 - App|}{App_0} \times 100,
$$

$$
\delta_c = \frac{|Ap_0 - Ap|}{Ap_0} \times 100
$$
\n
$$
\delta_c = \frac{|Ae_0 - Ae|}{Ae_0} \times 100
$$

где  $\delta$ с - относительная погрешность измерения;

- размах виброускорения, измеренный поверяемым каналом, при App котором происходит срабатывание реле;

App<sub>0</sub> – размах виброускорения, измеренный эталонным каналом;

Ар - пиковое (амплитудное) значение виброускорения, измеренная поверяемым каналом, при котором происходит срабатывание реле;

пиковое (амплитудное) значение виброускорения, измеренная  $Ap<sub>0</sub>$ эталонным каналом, указанное в ЭД на преобразователь, при котором должно происходить срабатывание реле.

Ае - СКЗ виброускорения, измеренная поверяемым каналом, при котором происходит срабатывание реле;

 $Ae_0 - CK3$  виброускорения, измеренная эталонным каналом, указанное в ЭД на преобразователь, при котором должно происходить срабатывание реле.

Результаты поверки считаются удовлетворительными, если ни при одном измерении относительная погрешность не превышает 5%.

Рассчитать абсолютную погрешность каждого измерения размаха  $\boldsymbol{\mathsf{M}}$ амплитуды виброускорения в контролируемом диапазоне измерений по формуле:

$$
\Delta = App_0 - App,
$$
  

$$
\Delta = Ap_0 - Ap,
$$
  

$$
\Delta = Ae_0 - Ae
$$

где  $\Delta$  – абсолютная погрешность измерения;

Результаты поверки считаются удовлетворительными, если ни при одном измерении абсолютная погрешность не превышает  $\pm 0.02$  м/с<sup>2</sup>.

#### 7.3.10. Определение неравномерности АЧХ при измерении параметров виброскорости (преобразователя измерительного ВИНЕМ-322y)

Устанавливать последовательно частоту колебаний вибростенда из ряда, который формируется следующим образом:

 $f_{\text{min}}/2$ ;  $f_{\text{min}}$ ;  $2f_{\text{min}}$ ; (10, 20, 40, 80, 160, 320, 500)<sup>\*</sup>;  $2/3f_{\text{max}}$ ;  $0.8f_{\text{max}}$ ;  $f_{\text{max}}$ ;  $2f_{\text{max}}$ 

где f<sub>min</sub> - нижняя частота среза;

 $f_{\text{max}}$  – верхняя частота среза

Примечание:

\* - частоты, которыми должен быть дополнен ряд при большой верхней частоте среза.

На каждой частоте амплитуду сигнала устанавливают таким образом, чтобы выполнялись условия указанные в п.7.3.7.

При каждом измерении следует определить СКЗ виброскорости, при котором происходит срабатывание реле. Протокол записи результатов измерений допускается вести в произвольной форме.

Для каждой частоты рассчитать неравномерность АЧХ по формуле:

$$
\delta_c = \frac{|V e_a - V e|}{V e_a} \times 100,
$$

где Ve - СКЗ виброскорости, измеренное на данной частоте, при котором происходит срабатывание реле;

 $Ve_a$ – СКЗ виброскорости, измеренное на калибровочной частоте 80 Гц, при котором должно происходить срабатывание реле.

Результаты проверки считаются удовлетворительными, если на каждой частоте в диапазоне неравномерность АЧХ не превышает 5% для диапазона частот от 1 до 3000 Гц и не превышает 10% для диапазона частот от 0.7 до 5000 Гц. Спад АЧХ за пределами диапазона не менее 15 дБ на октаву для всех частотных диапазонов и не менее 18 дБ на октаву для диапазона частот от 10 до 1000 Гц.

### 7.3.11. Определение неравномерности АЧХ при измерении параметров виброперемещения (преобразователя измерительного ВИНЕМ-322у)

Устанавливать последовательно частоту колебаний вибростенда из ряда, который формируется следующим образом:

 $f_{min}/2$ ;  $f_{min}$ ;  $2f_{min}$ ; (10, 20, 40, 80, 160, 320, 500)<sup>\*</sup>;  $2/3f_{max}$ ;  $0.8f_{max}$ ;  $f_{max}$ ;  $2f_{max}$ 

где f<sub>min</sub> - нижняя частота среза;

 $f_{\text{max}}$  – верхняя частота среза

Примечание:

\* - частоты, которыми должен быть дополнен ряд при большой верхней частоте среза.

На каждой частоте амплитуду сигнала устанавливают таким образом, чтобы выполнялись условия указанные в п.7.3.8.

При каждом измерении следует определить размаха виброперемещения, при котором происходит срабатывание реле. Протокол записи результатов измерений допускается вести в произвольной форме.

Для каждой частоты рассчитать неравномерность АЧХ по формуле:

$$
\delta_c = \frac{|Spp_a - Spp|}{Spp_a} \times 100,
$$

где Spp - размах виброперемещения, измеренный на данной частоте, при котором происходит срабатывание реле;

Spp<sub>a</sub>- размах виброперемещения, измеренный на калибровочной частоте 80 Гц, при котором должно происходить срабатывание реле.

Результаты проверки считаются удовлетворительными, если на каждой частоте в диапазоне неравномерность АЧХ не превышает 5% для диапазона частот от 10 до 1000 Гц и не превышает 10% для диапазона частот от 1 до 1000 Гц. Спад АЧХ за пределами диапазона не менее 15 дБ на октаву для всех частотных диапазонов и не менее 18 дБ на октаву для диапазона частот от 10 до 1000 Гц.

#### Определение неравномерности АЧХ при измерении параметров 7.3.12. виброускорения (преобразователя измерительного ВИНЕМ-322у)

Устанавливать последовательно частоту колебаний вибростенда из ряда, который формируется следующим образом:

 $f_{\text{min}}/2$ ;  $f_{\text{min}}$ ;  $2f_{\text{min}}$ ; (10, 20, 40, 80, 160, 320, 500)<sup>\*</sup>;  $2/3f_{\text{max}}$ ;  $0.8f_{\text{max}}$ ;  $f_{\text{max}}$ ;  $2f_{\text{max}}$ 

где f<sub>min</sub> - нижняя частота среза;

 $f_{\text{max}}$  – верхняя частота среза

Примечание:

\* - частоты, которыми должен быть дополнен ряд при большой верхней частоте среза.

На каждой частоте амплитуду сигнала устанавливают таким образом, чтобы выполнялись условия указанные в п.7.3.9.

При каждом измерении следует определить СКЗ виброускорения, при котором происходит срабатывание реле. Протокол записи результатов измерений допускается вести в произвольной форме.

Для каждой частоты рассчитать неравномерность АЧХ по формуле:

$$
\delta_c = \frac{|Ae_a - Ae|}{Ae_a} \times 100
$$

где Ае - СКЗ виброускорения, измеренное на данной частоте, при котором происходит срабатывание реле;

 $Ae_a$ – СКЗ виброускорения, измеренное на калибровочной частоте 80 Гц, при котором должно происходить срабатывание реле.

Результаты проверки считаются удовлетворительными, если на каждой частоте в диапазоне неравномерность АЧХ не превышает 5% для диапазона частот от 1 до 3000 Гц и не превышает 10% для диапазона частот от 0,5 до 5000 Гц. Спад АЧХ за пределами диапазона не менее 15 дБ на октаву для всех частотных диапазонов и не менее 18 дБ на октаву для диапазона частот от 10 до 1000 Гц.

### 8. ОФОРМЛЕНИЕ РЕЗУЛЬТАТОВ ПОВЕРКИ

При успешном прохождении поверки прибор признаётся приюдным использованию в качестве средства измерений. Знак поверки (оттиск поверительною клейма) ставится в паспорте или наносится на свидетельство поверке. Знак поверки (наклейка) наносится на свидетельство о поверке.

Если прибор по результатам поверки признан непригодным  $\bf K$ применению, оттиск поверительного клейма гасится, свидетельство о поверке аннулируется, выписывается извещение о непригодности или делается соответствующая запись в паспорте прибора.

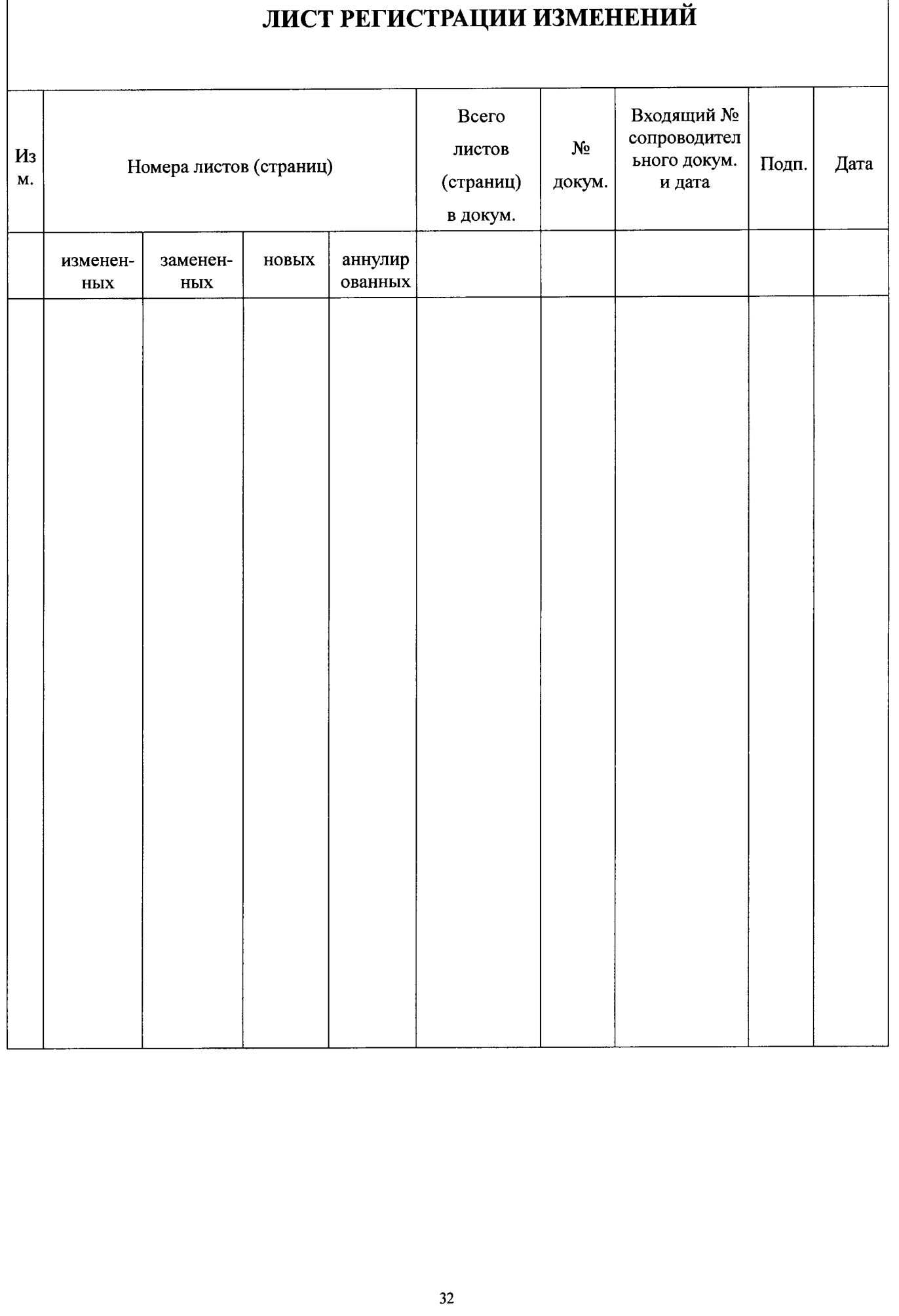

ООО «Восход Инжиниринг», Россия, 119331, г. Москва, пр-кт Вернадского, д. 29, офис 520, тел./факс +7 (499) 390-05-66